## **Safe Colours in the Web**

## **The colour scheme**

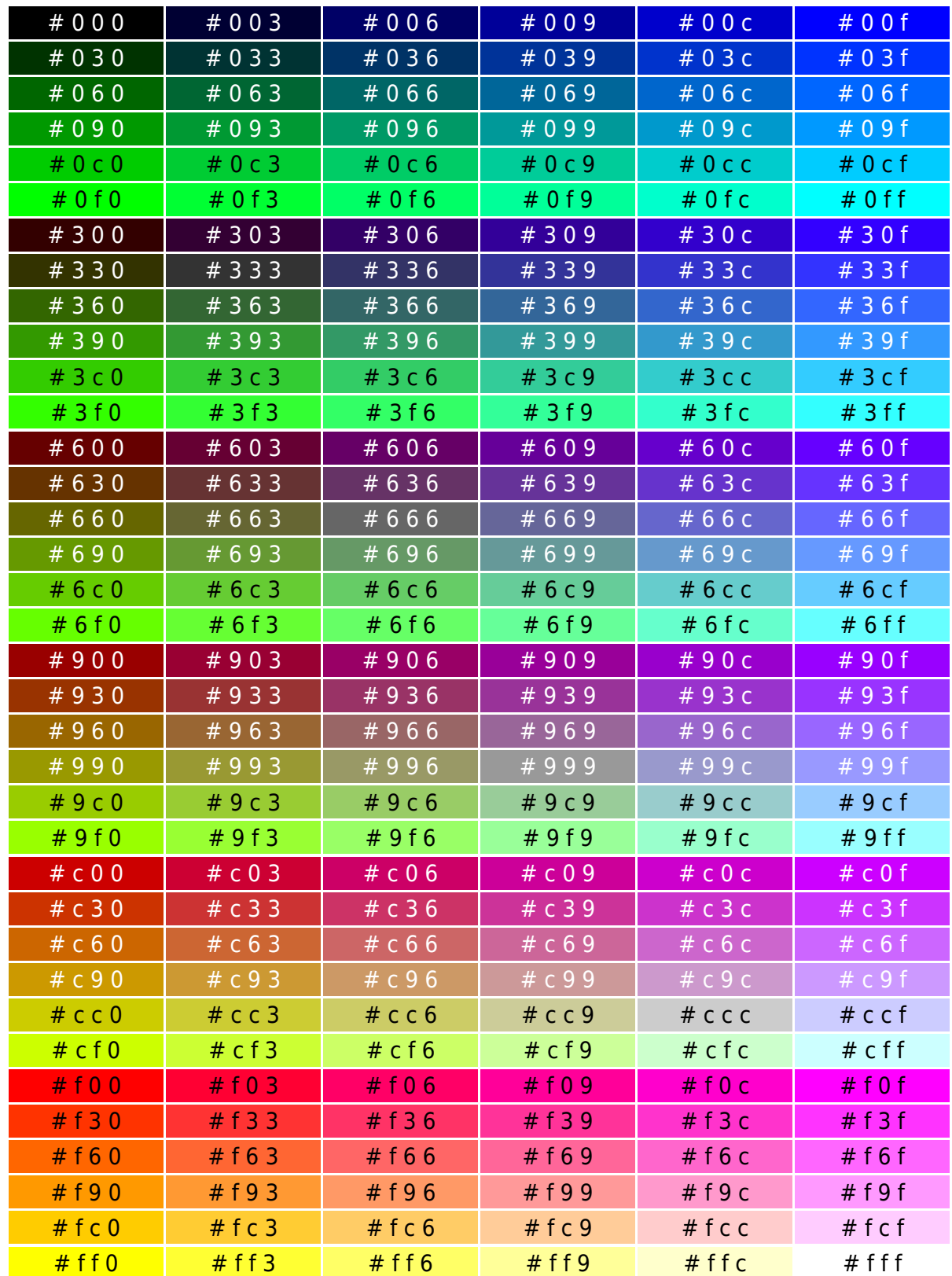

Colour numbers are given in XHTML style; for HTML style, you may "double" the values, so #c3f becomes #cc33ff.

## **and the source code:**

```
echo '<table summary="safe colours in the Web">' . "\n";
for (sR = 0x0; sR \leq 0xf; sR + 0x3) $ROT = sprintf("%x", $R);
  \text{stf} = (\text{fsR} == \text{0xf}) ? "#000" : "#fff";
  for (sG = 0x0; sG \le 0xf; sG += 0x3) echo "<tr>\n";
     $GRUEN = sprintf("%x", $G);
    if (\$G \>=\> 0 \times c) \{ \$tf = "#000"; \}for (\$B = 0x0; \$B \le 0xf; \$B += 0x3) {
       $BLAU = sprintf("%x", $B);
       echo ' <td style="background-color:#' . "$ROT$GRUEN$BLAU" .
             '; color:' . "$tf" . ';" width="100" align="center">';
       echo "# $ROT $GRUEN $BLAU</td>\n";
     } // for $B
     echo " </tr>\n";
   } // for $G
} // for $R
echo "</table>\n";
```
Of course the "central" echo invocation can be written another way:

```
echo ' <td style="background-color:#',
      $ROT, $GRUEN, $BLAU, '; color:', $tf,
      ';" width="100" align="center">';
```
If you want to change the output so that HTML values are displayed, you have to make following modifications:

- $\bullet$  the condition for the loop reads  $\leq$  0xff
- the loop counter is incremented with  $+= 0x33$
- the output changes to %02x (results in 00 bis ff) or %02X (results in 00 bis FF)

From: <http://www.wernerflamme.de/> - **Werners Wiki**

Permanent link: **<http://www.wernerflamme.de/doku.php?id=comp:en:farbtafel>**

Last update: **2012-03-08 07:18**

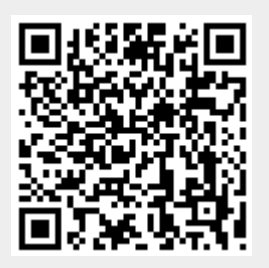